## **ROBOTICS WITH ARDUINO III**

## **4) CONNECTING SERVOMOTORS**

In previous chapters we´ve connected in our examples of educational robots two small motors which are in movement using a specific driver to provide them enough continuous current to work properly and at the same time, this driver organize how to control them in each trajectory we´ve programmed.

With servomotors we don't need a shield made with integrated circuits or transistors because they include a small electronic control circuit with a potentiometer inside its black box to drive a small DC motor. In the same box, motor axis is joined to a group of gears to reduce speed of an outside axis where we put a wheel of our robot.

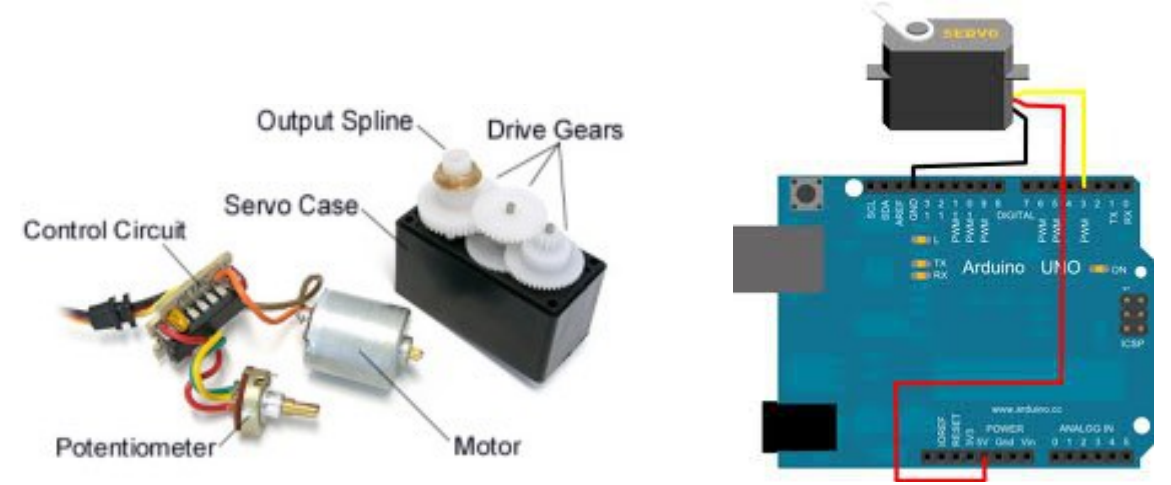

A modulated signal of current from a output pin of the Arduino board provides the control to moves our servos because they have two more pins connected to GND and +5V which powers them. So usually we have to design or buy a small shield to interface between servos and board.

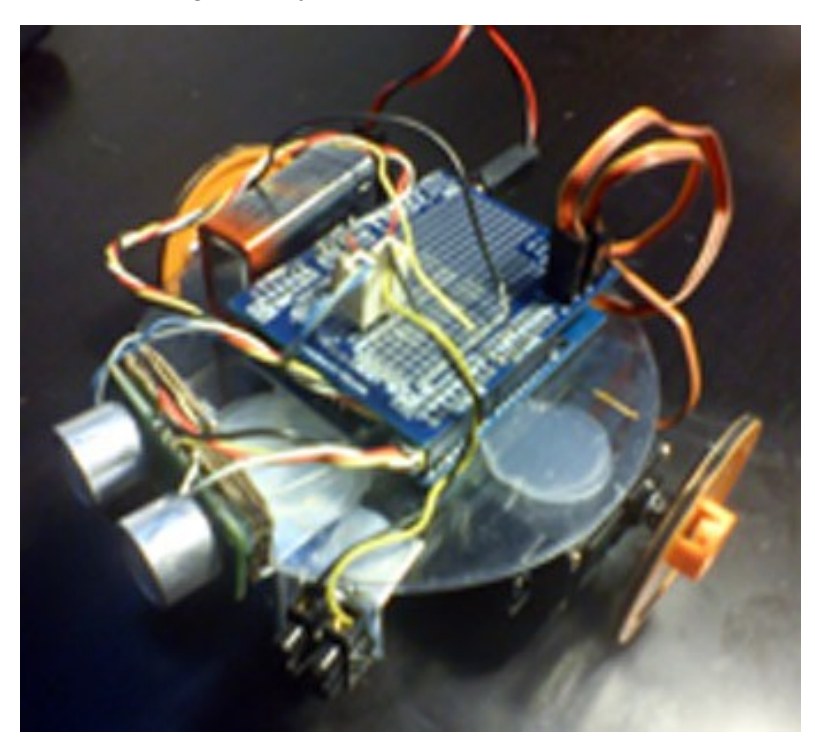

*I´ve made a low cost robot joining parts with a thermal-glue gun in both sides of a double CD disk.*

In my case, I ´ve connected two servos on a special prototyping shield which has two separates male pins corresponding at numbers 9 and 10 of Arduino board. Using servos with Arduino is extremely easy due to the Servo library *<Servo.h>* included with the IDE.

 After creating the servo objects and telling them what pin the servos are connected to, we just use the *Servo.write(value)* function to set the speed and direction. The *Servo.write(value)*  function has a parameter who's value may be between 0 and 180 (this is because standard servos typically rotate between 0 and 180 degrees), where 0 is full speed one direction, 90 is neutral, and 180 is full speed the other direction.

Of course Ardublocks generates this kind of code when you create a graphic sequence of orders choosing a block included in the DFRobot menu at left of screen. In my example I will adapt the same program of second chapter of this tutorial with two servos: if ultrasonic sensor (on pins 8 and 11, see description in previous chapter) doesn´t detects anything, robot turns (I wrote 45 as value in both servos to turn with a medium speed) and when I put my hand in front of sensor, robot goes straight ahead following my hand.

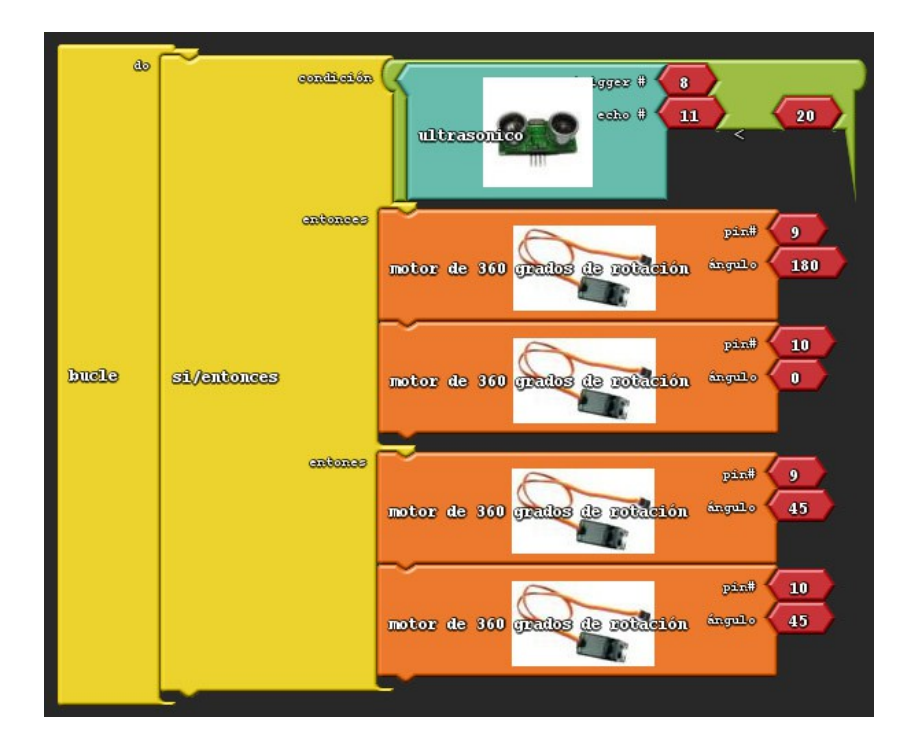

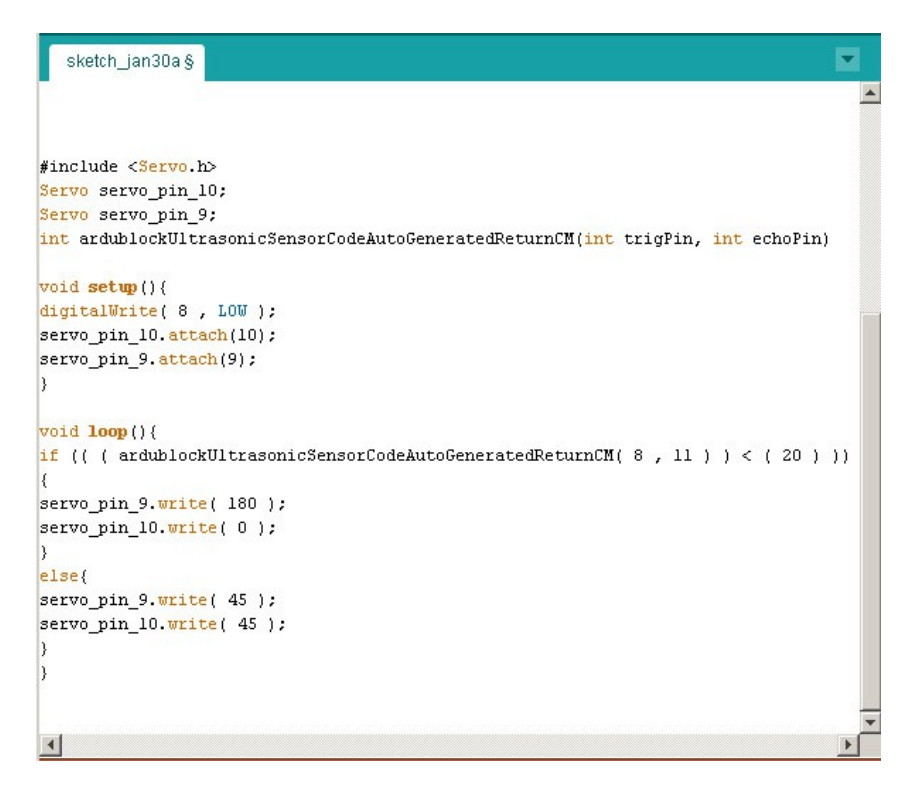